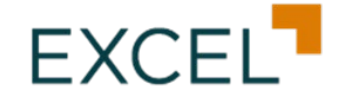

## **FORMULARIO DE SOLICITUD DE RESCATE DE CUOTAS DE PARTICIPACIÓN FONDO DE INVERSIÓN ABIERTO DINÁMICO EXCEL**

**Personas Jurídicas** Inscrito en el RMV bajo el No. SIV-FIA-061 RNC: 1-32-57648-9

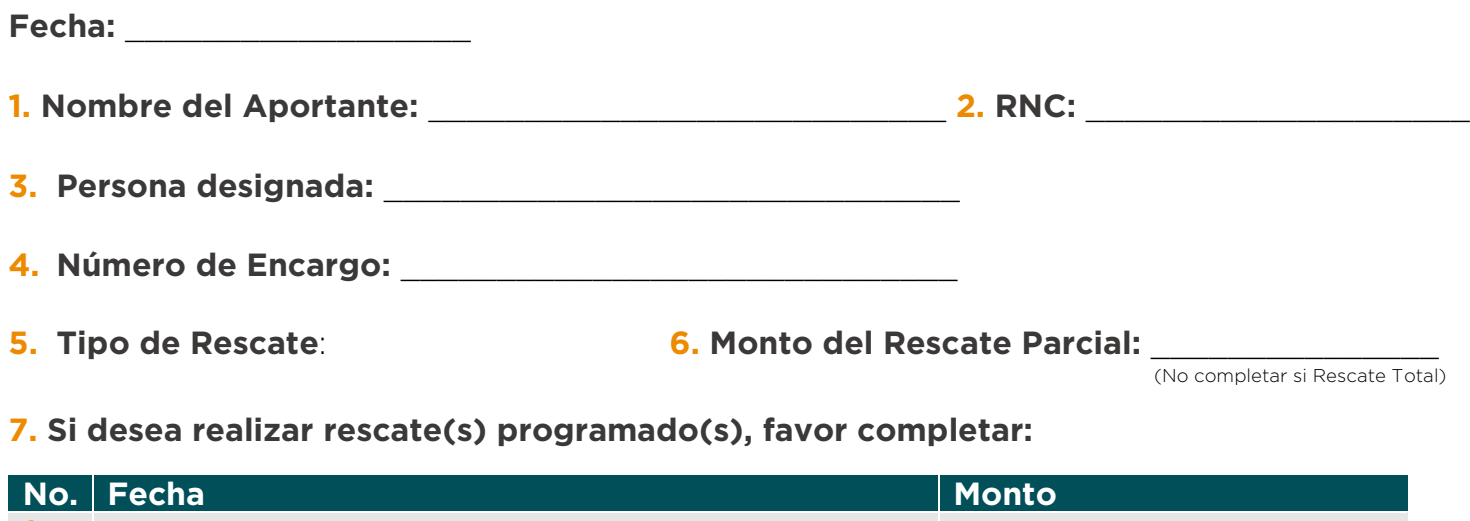

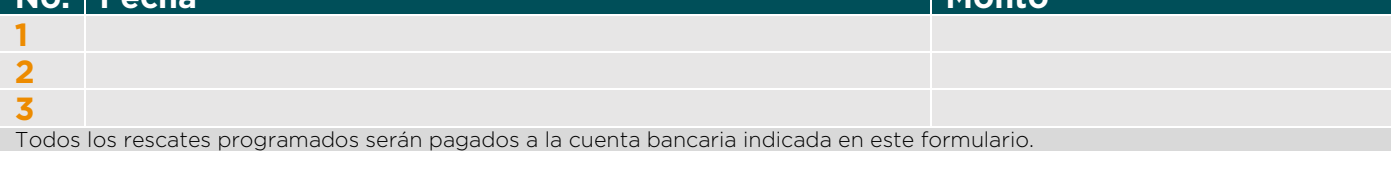

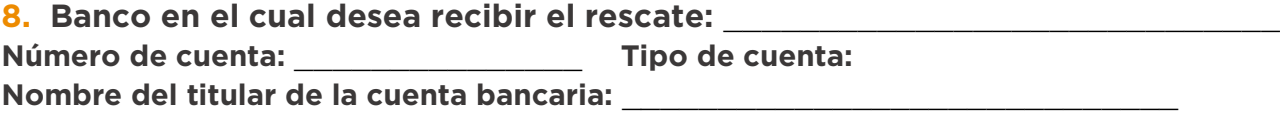

 $\_$  , and the contribution of the contribution of  $\mathcal{L}_\mathcal{A}$  , and the contribution of  $\mathcal{L}_\mathcal{A}$ 

## **Si desea que el pago sea realizado a una cuenta de tercero, completar datos a continuación:**

**Nombre del beneficiario:**

**Documento de identidad o RNC:**

**Número de cuenta del beneficiario:** \_\_\_\_\_\_\_\_\_\_\_\_\_\_\_\_\_\_\_\_\_\_\_\_\_\_\_\_\_\_\_\_\_\_

**Tipo de cuenta:**

Banco:

**Concepto para indicar en el pago:**

 $(50 \text{ caracteres})$ 

**Finalidad del pago al tercero:**

 $(50 \text{ caracteres})$ 

**Excel SAFI - Excel Sociedad Administradora de Fondos de Inversión, S. A.** Registro SIV: SVAF-001 ● Registro Mercantil 28826 SD ● RNC 1-30-08800-4 Max Henríquez Ureña No.78, Ensanche Piantini, Santo Domingo, R.D. ● Tel. 809-262-4000

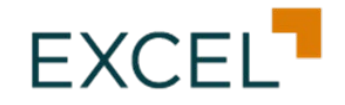

## **Términos y Condiciones**

La hora establecida para el corte de rescate de las cuotas es hasta las 3:00 pm en los días hábiles (lunes a viernes, exceptuando días feriados y sábados y domingos). Las solicitudes de rescate recibidas luego de esta hora de corte se considerarán como recibidas al siguiente día hábil. Los rescates presentados y registrados en el día "t" serán pagados a más tardar en fecha "t+1", con excepción de los rescates significativos y los rescates programados, para lo cual deberá referirse a lo establecido en el Reglamento Interno del Fondo.

Cada Encargo tendrá una vigencia de sesenta (60) días calendario desde la fecha de la suscripción inicial de cuotas y la creación de cada Encargo. Los aportes adicionales que se realicen a un Encargo ya existente vencerán en la misma fecha del Encargo.

Si el Aportante decide realizar un rescate anticipado, antes de haberse vencido el plazo del Encargo, la penalidad a ser asumida será de 0.75% sobre el valor del rescate. Los rescates solicitados dentro de los tres (3) días laborables siguientes al vencimiento de cada Encargo, no se considerarán como rescates anticipados, por lo que no les aplicará esta comisión.

El monto mínimo de rescate es RD\$20,000.00 y el monto mínimo de permanencia es de RD\$20,000.00. En el caso de un rescate que implique la disminución del monto mínimo de permanencia, será considerado un rescate total del Encargo y se le informará al aportante a través de los medios de información electrónicos que para el efecto disponga Excel. Si el aportante decide continuar con el retiro por este monto, lo notificará a la Sociedad Administradora y se procederá con la cancelación total del Encargo a más tardar el día hábil siguiente a la solicitud de rescate (T+1), recibiendo el aportante la totalidad del valor de las cuotas del Encargo correspondiente menos el impuesto y cualquier cargo adicional que aplique. En caso de no tener respuesta del aportante dentro de las próximas veinticuatro (24) horas, se considerará un rescate total automático del Encargo y, por tanto, su cancelación.

El Certificado de Rescate de Cuotas será enviado por correo electrónico al Aportante a más tardar el día hábil posterior a la fecha efectiva de suscripción de las cuotas.

En caso de pagos a terceros, el aportante acepta que el Fondo descontará el impuesto a la transferencia bancaria aplicable, así como cualquier comisión bancaria generada por el pago al tercero. Consecuentemente el rescate será registrado por el monto solicitado más los cargos aplicables, además del impuesto correspondiente, lo cual podrá ser verificado en el Certificado de Rescate a ser enviado al aportante.

Excel se reservará el derecho de ejecutar el pago a un tercero cuando considere que dicho tercero no cumple con las políticas internas en materia de prevención de lavado de activos y financiamiento del terrorismo, según exige la legislación y normativa vigentes.

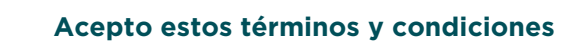